**МИНОНБРНАУКИ РОССИИ** Федеральное государственное бюджетное образовательное учреждение высшего образования «Юго-Западный государственный университет» (ЮЗГУ) Документ подписан простой электронной подписью Информация о владельце: ФИО: Локтионова Оксана Геннадьевна Должность: проректор по учебной работе Дата подписания: 27.09.2023 12:06:42 Уникальный программный ключ: 0b817ca911e6668abb13a5d426d39e5f1c11eabbf73e943df4a4851fda56d089

Кафедра машиностроительных технологий и оборудования

**УТВЕРЖ** Проректор по учебной работе О.Г. Локтионова 2019г.

# **ПРОЕКТИРОВАНИЕ СВАРНЫХ КОНСТРУКЦИЙ**

Методические указания по выполнению курсового проекта для студентов направления подготовки 15.03.01 «Машиностроение»

Курск 2019

УДК 621.791

Составители: Ю.В. Чернышев, А.Н. Гречухин

Рецензент

### Кандидат технических наук, доцент *О.С. Зубкова*

**Проектирование сварных конструкций**: методические указания по выполнению курсового проекта для студентов направления подготовки 15.03.01 «Машиностроение» / Юго-Зап. гос. ун-т; сост.: Ю.В. Чернышев, А.Н. Гречухин. – Курск, 2019. – 23 с.: Библиогр.: с. 23

Изложены методические рекомендации по выполнению курсового проекта по дисциплине «Проектирование сварных конструкций». Указывается содержание теоретической части, порядок выполнения, содержание, методика выполнения расчетов и оформление пояснительной записки и графической части.

Методические указания соответствуют требованиям ВГОС ВО направления 15.03.01.«Машиностроение» по профилю «Оборудование и технология сварочного производства». Предназначены для студентов очной и заочной форм обучения.

Текст печатается в авторской редакции.

Подписано в печать 18.09.2019. Формат 60×84 1/16 Усл. печ. л. 1,2. Уч. –изд. л. 1,1. Тираж 100 экз. Заказ 570 Бесплатно. Юго-Западный государственный университет. 305040, г. Курск ул. 50 лет Октября, 94.

#### Оглавление

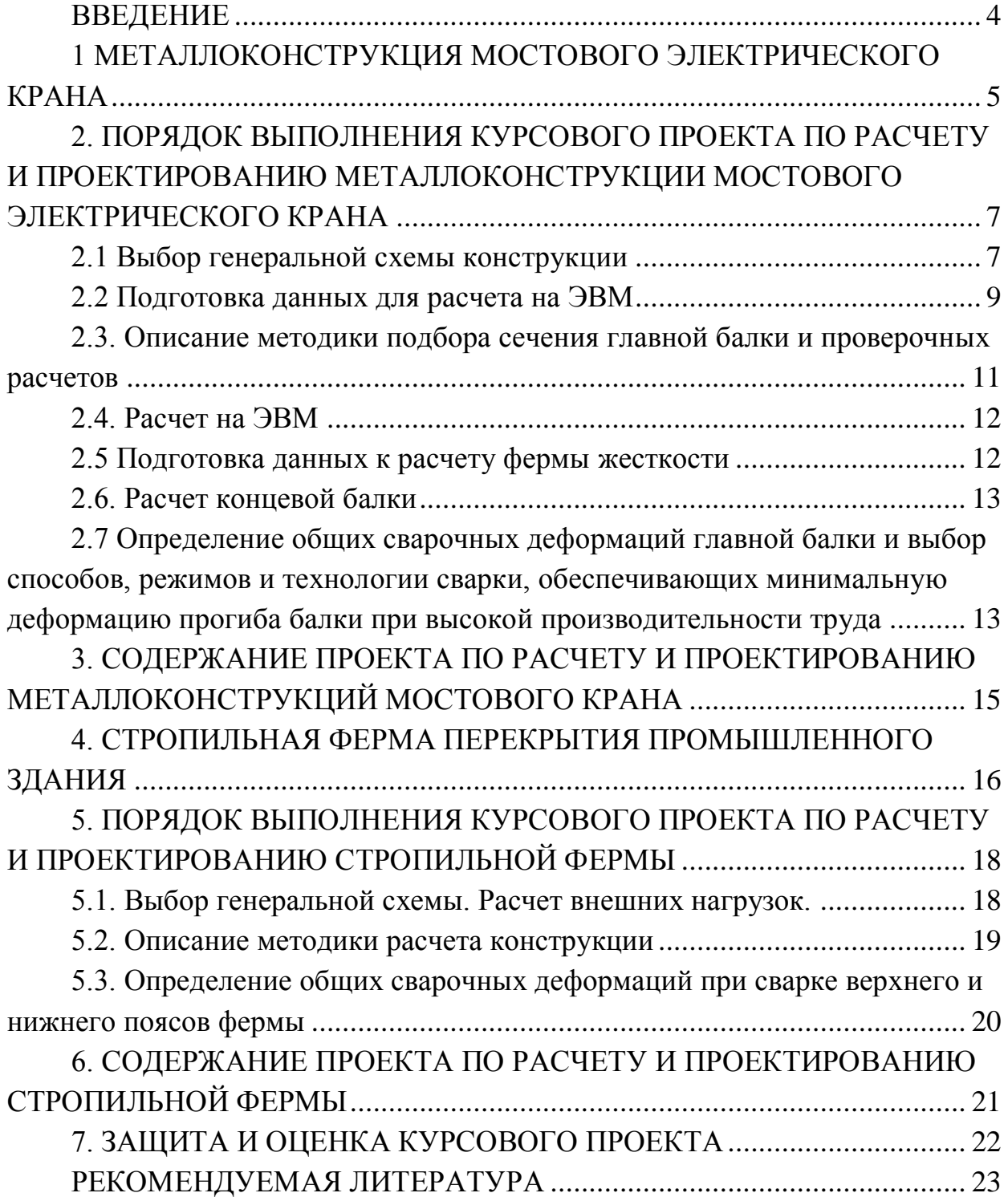

#### **ВВЕДЕНИЕ**

Целью курсового проекта является углубление и закрепление теоретических знаний и применение их к комплексному решению инженерных задач по профилю сварочного производства.

В задачи проектирования входит:

а) овладение основами проектирования и расчета как сварной конструкции в целом, так и отдельных ее узлов;

б) выбор и обоснование способов сварки, указанной в задании сварной конструкции;

в) овладение методикой компьютерного проектирования сварных конструкций на ЭВМ с применением различных программ.

В качестве заданий для курсового проекта предлагаются два типа конструкций:

**1) Металлоконструкция мостового электрического крана** *(варианты №№ с 1 по 30)*

**2) Стропильная ферма перекрытия промышленного здания** *(варианты №№ с 31 по 50).*

## **1 МЕТАЛЛОКОНСТРУКЦИЯ МОСТОВОГО ЭЛЕКТРИЧЕСКОГО КРАНА**

Рассчитать и спроектировать металлоконструкцию мостового электрического крана. Выбрать метод сварки, исходя из условий получения минимальных остаточных деформаций и напряжений и максимальной производительности труда.

Металлоконструкция состоит из двух главных балок сплошного сечения (при грузоподъемности  $Q \ge 5$  тонн), или одной главной балки ( $Q \le 5$  тонн), фермы жесткости и двух концевых балок.

В двухбалочных кранах главные балки соединяются с концевыми посредством болтов.

В однобалочных кранах - посредством сварки.

Номера вариантов и исходные данные для проектирования приведены в таблице 1.1.

Графическую часть необходимо представить в компьютерном исполнении.

| № вари-                  | Пролет моста | Грузоподъемность | Норма жестко- |  |  |  |
|--------------------------|--------------|------------------|---------------|--|--|--|
| анта                     | L, M         | Q, T             | сти f/L       |  |  |  |
|                          |              |                  |               |  |  |  |
|                          | $\bigcirc$   |                  | 1/400         |  |  |  |
|                          | ി            |                  | 1/450         |  |  |  |
|                          | っ            |                  | /500          |  |  |  |
|                          | 8            |                  | 1/400         |  |  |  |
|                          | 8            |                  | /450          |  |  |  |
|                          | 8            |                  | /500          |  |  |  |
|                          | 8            | $\Omega$         | 500'          |  |  |  |
| 8                        | 8            | 20               | /500          |  |  |  |
| Q                        | 8            | 30               | ′500          |  |  |  |
|                          | 8            | 50               | /600          |  |  |  |
|                          | 24           |                  | ′51           |  |  |  |
|                          | 24           | $\cap$           | /501          |  |  |  |
|                          | 24           | $\overline{5}$   |               |  |  |  |
|                          | 24           | 20               | /501          |  |  |  |
| $\overline{\mathcal{L}}$ | 24           | 30               | 1550          |  |  |  |
| 6                        | 24           | 50               |               |  |  |  |
|                          | 24           | 75               |               |  |  |  |
| 8                        | 30           |                  | /500          |  |  |  |

Таблица 1 – Варианты заданий

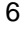

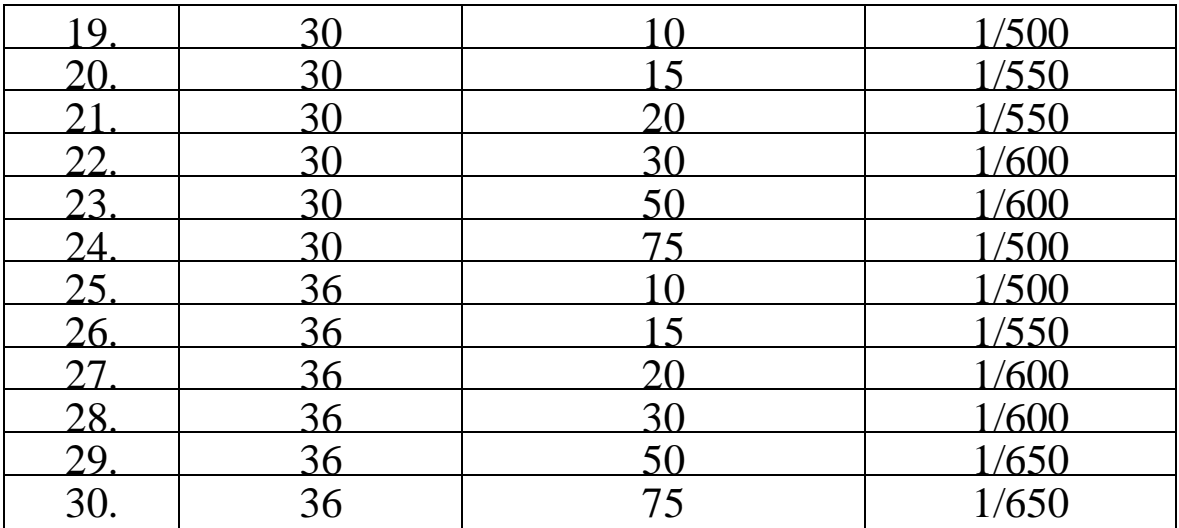

# **2. ПОРЯДОК ВЫПОЛНЕНИЯ КУРСОВОГО ПРОЕКТА ПО**  РАСЧЕТУ И ПРОЕКТИРОВАНИЮ **МЕТАЛЛОКОНСТРУКЦИИ МОСТОВОГО ЭЛЕКТРИЧЕСКОГО КРАНА**

#### **2.1 Выбор генеральной схемы конструкции**

Схема конструкции однобалочного моста приведена на рисунке 1, двухбалочного моста – на рисунке 2.

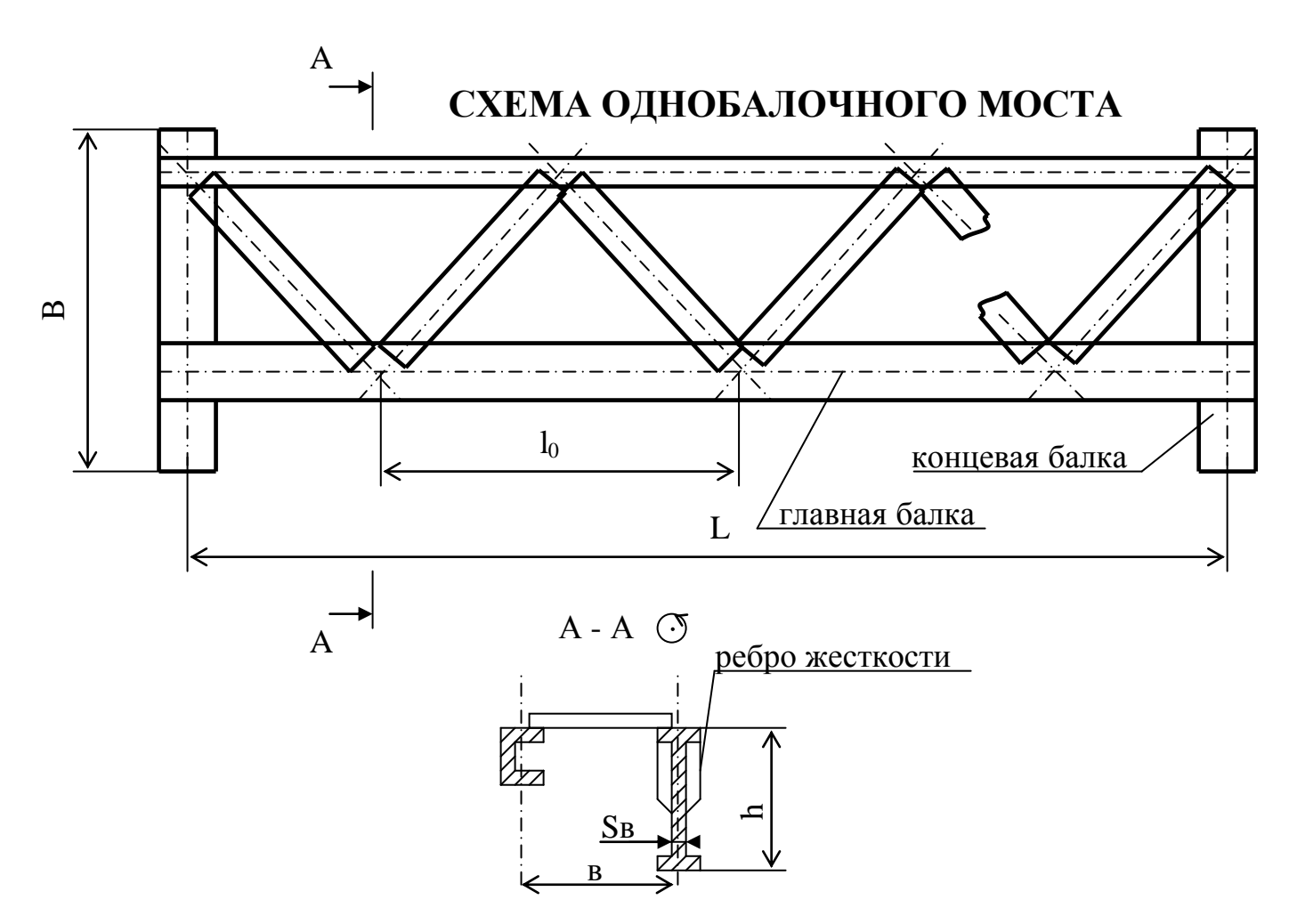

Рисунок 1 – Схема однобалочного моста

Расстояния между закреплениями главной балки для предотвращения потери общей устойчивости выбираются в пределах:

$$
l_0 = (10 + 20)a_n,
$$

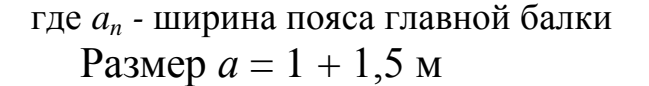

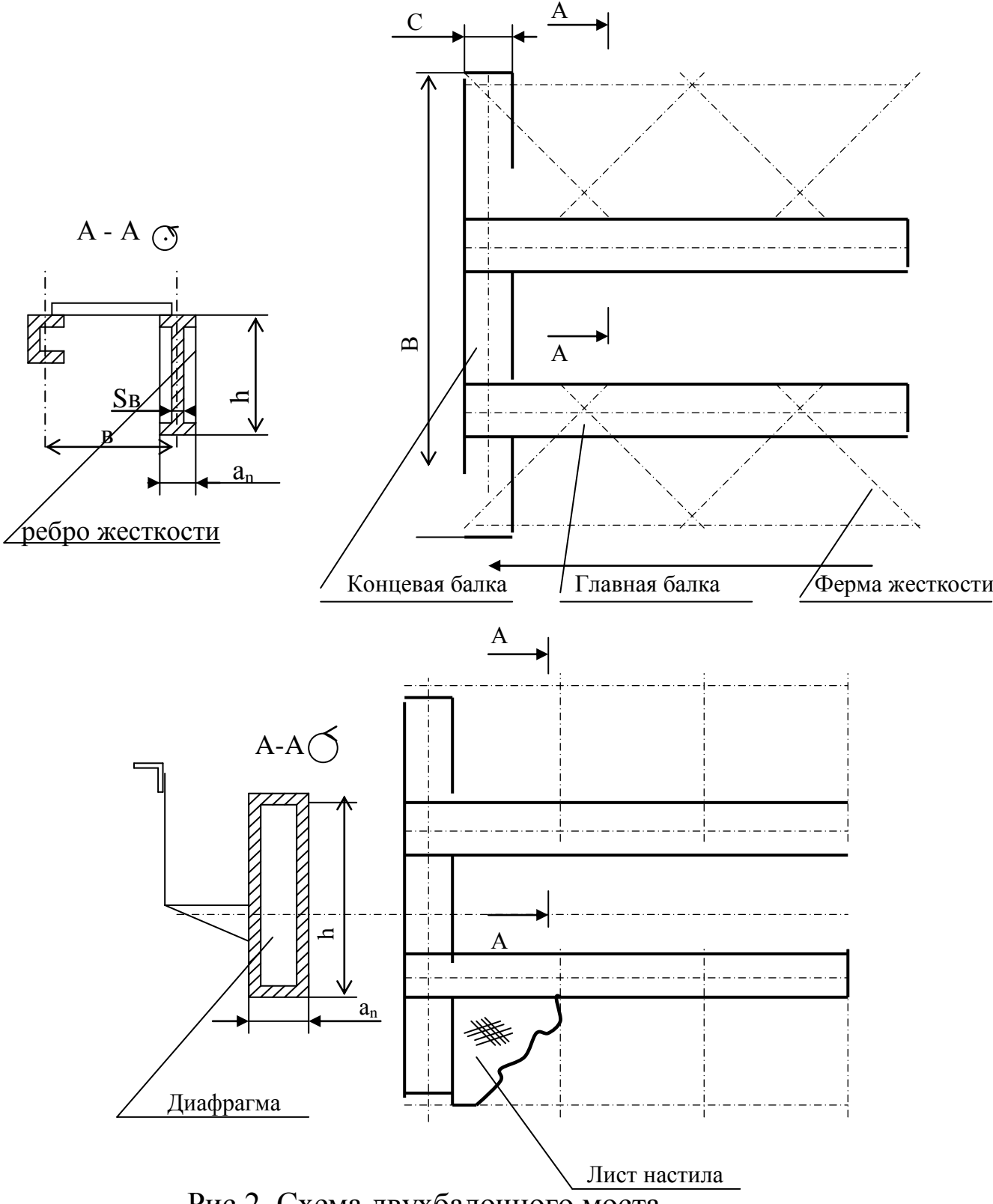

Рис.2. Схема двухбалочного моста

При больших пролетах  $(L \geq 24)$  и больших грузоподъемностях **(Q** 20т) рекомендуется принимать коробчатое сечение главной балки.

Концевая балка коробчатого сечения выполняется из листов или спаренных швеллеров.2.2 Выбор материала конструкций

При проектировании рекомендуется выбирать низкоуглеродистые и низколегированные стали, марки которых и механические свойства приведены в таблице 2.1

### ТАБЛИЦА 2.1

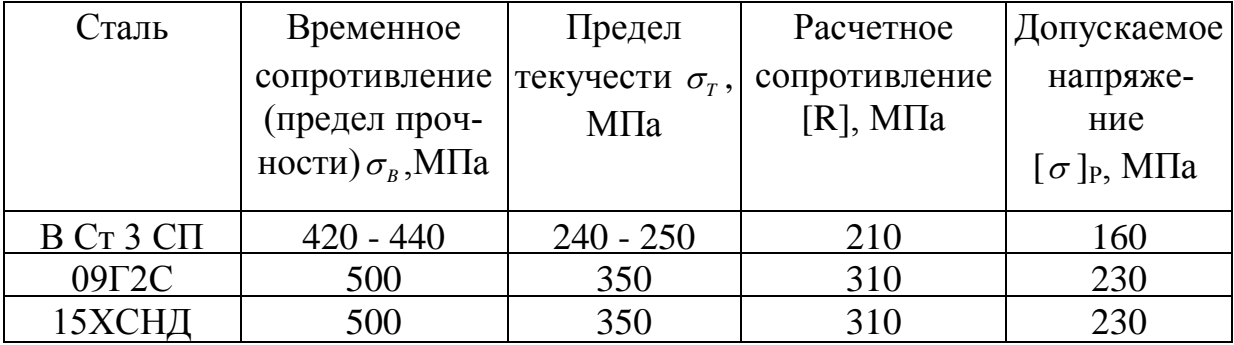

### МЕХАНИЧЕСКИЕ СВОЙСТВА СТАЛЕЙ

При выборе материала необходимо иметь в виду, что применение более прочных материалов при малых и средних нагрузках и больших пролетах приводит к завышенному значению расчетной высоты балки, когда расчет ведется по условию жесткости. Поэтому стали типа 09Г2С и 15ХСНД рекомендуется применять в тяжелонагруженных балках, а также в конструкциях, работающих в северных условиях.

### **2.2 Подготовка данных для расчета на ЭВМ**

Поскольку конструктивное исполнение мостовых кранов не отличается разнообразием, а инженерные расчеты ведутся преимущественно методом последовательного приближения, с целью уменьшения времени расчетов и оптимизации размеров проектируемых конструкций, целесообразно использование ЭВМ и систем автоматического проектирования.

Решение ведется в системе диалога. Чтобы использовать программу, необходимо подготовить исходные данные:

1) Пролет моста - *L* в метрах,

2.) Распределенная нагрузка *q* в тоннах/ метр

*L*  $q = \frac{G_0}{G}$ , где Go - собственный вес главной балки с фермой жесткости (табл. 2.2)

3.) Сосредоточенная нагрузка Р в тоннах (давление 1-го колеса тележки)

Для двухбалочных мостов

4  $P = \frac{Q + G_T}{4}$ , где  $G_T$  - вес тележки с грузозахватным механизмом (табл.2.3)

ТАБЛИЦА 2.2

СОБСТВЕННЫЙ ВЕС ГЛАВНОЙ БАЛКИ С ФЕРМОЙ ЖЕСТКОСТИ

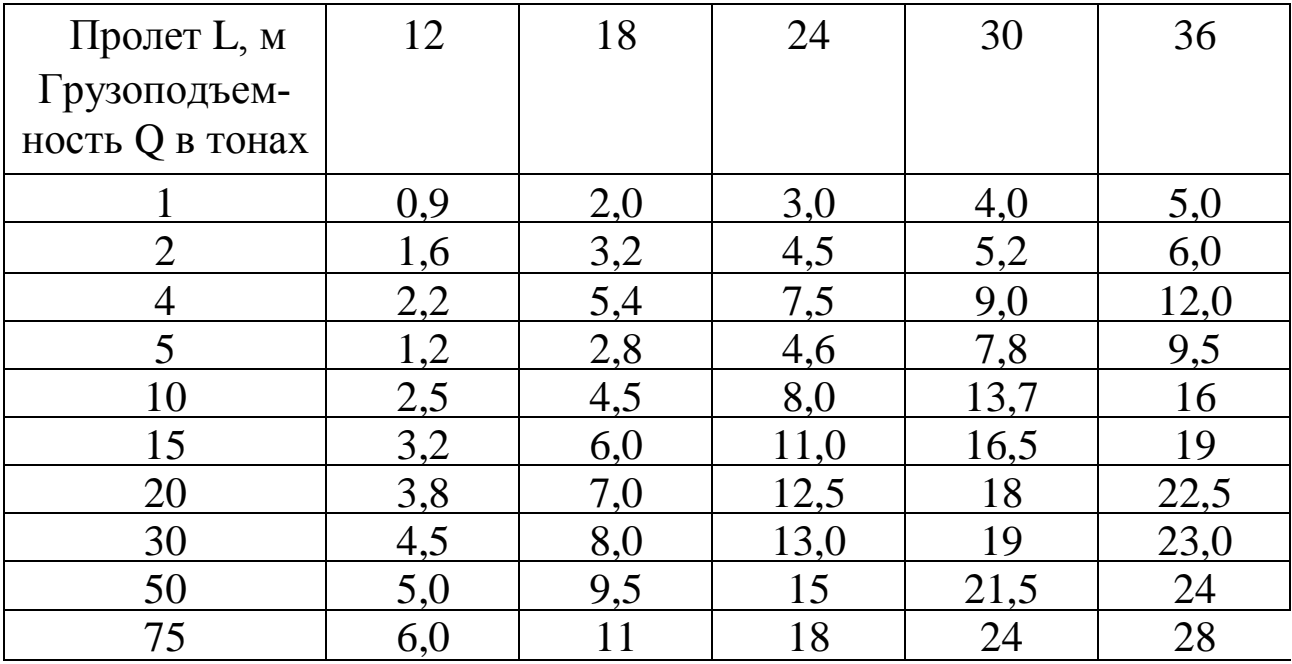

### ТАБЛИЦА 2.3

| DEC TEJIEMNI                 |  |  |  |  |  |  |    |    |    |  |  |  |  |
|------------------------------|--|--|--|--|--|--|----|----|----|--|--|--|--|
| Грузоподъем-<br>ность $Q, T$ |  |  |  |  |  |  | 20 | 30 | 50 |  |  |  |  |

ВЕС ТЕЛЕЖКИ

 $0,2 \mid 0,2 \mid 0,4 \mid 0,9 \mid 0,9 \mid 1,0 \mid 1,2 \mid 1,2 \mid 2,0 \mid 2,0$ 

 $0,5 \mid 0,5 \mid 0,5 \mid 1 \mid 1,2 \mid 1,5 \mid 2,0 \mid 2,0 \mid 2,5 \mid 2,5$ 

Для однобалочных мостов

$$
P = \frac{Q + G_r}{2}
$$

Вес тележки

База тележки

Lo, м

 $G_T$ , $T$ 

4) База тележки (расстояние между колесами) **Lo** в метрах

5) Норма жесткости *L f* , где f - прогиб балки,

L - пролет балки

6) Модуль упругости материала  $E = 2,1 * 10^6$  кгс/см<sup>2</sup>

По программе расчет ведется по допускаемым напряжениям до среднего режима работы и коэффициенты условий работы ( m ), перегрузки (п) и однородности материала  $(y)$  учтены в расчетных формулах введением коэффициента запаса

$$
K = \frac{n}{m\gamma}
$$
, r<sub>AC</sub> n=1,2; m=0,8;  $\gamma = 0.9$ 

## **2.3. Описание методики подбора сечения главной балки и проверочных расчетов**

После подготовки исходных данных для расчета необходимо описать методику расчета, которую руководитель проекта проверяет, после чего дает разрешение на машинный счет.

Методика должна включать следующие пункты:

1). Сущность методов расчета по допускаемым напряжениям

и пре дельным состояниям;

2). Определение высоты балки из условия жесткости;

3). Определение высоты балки из условия допустимой прочности при минимальном весе;

4). Порядок подбора сечения балки;

5). Проверка напряжений в подобранном сечении балки:

- по максимальным нормальным напряжениям,

- по максимальным касательным напряжениям,

- по эквивалентным напряжениям,

- на смятие под действием сосредоточенной силы

6). Проверка общей устойчивости балки;

7). Проверка местной устойчивости пояса и вертикальной стенки балки, расстановка ребер жесткости или диафрагм;

8). Расчет поясных швов балки.

## **2.4. Расчет на ЭВМ**

Расчет ведется в режиме диалога. Распечатка с результатами расчета и данными корректировок вклеивается после изложения

методики расчета.

### **2.5 Подготовка данных к расчету фермы жесткости**

1). На миллиметровке в масштабе начертить ферму жесткости с указанием необходимых размеров (рис.2.3).

2). Описать методику расчета усилий с помощью построения линий влияния.

3). Описать методику подбора сечений растянутых и сжатых стержней фермы.

4). Методика расчета сварных швов.

### **СХЕМА ФЕРМЫ ЖЕСТКОСТИ**

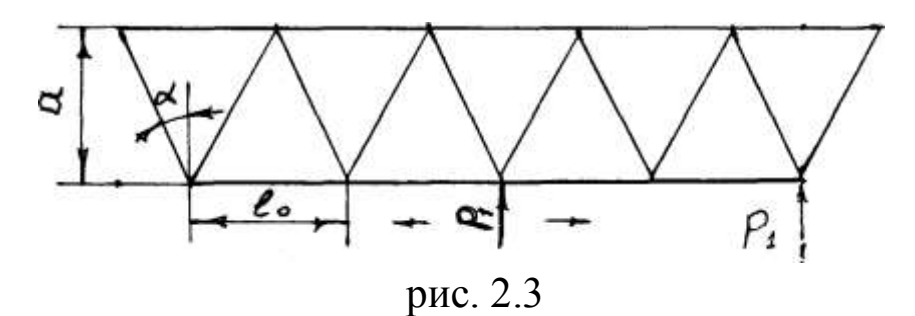

5). Определить инерционную нагрузку  $P_1=0,1$  (Go+G<sub>T</sub>+Q).

После проверки руководителем провести расчет на ЭВМ

#### **2.6. Расчет концевой балки**

Расчетная схема представляет балку на двух опорах, нагруженную в центре пролета сосредоточенной силой в вертикальной (Рв) и горизонтальной (Рг ) плоскостях.

$$
P_B = Q + G_T + Go/2
$$
  
\n $P_B = (Q + G_T + Go/2)/2$   
\n $P_T = 0,1 (Q + G_T)$   
\n $P_T = (0,1 (Q + G_T))/2$ 

Методика подбора сечения аналогична главной балке. Проверочный расчет на прочность проводится по формуле:

$$
\sigma_{max} = \sqrt{\left(\frac{M_B}{J_x}\right)^2 + \left(\frac{M_2}{J_y}\right)^2} \leq [\sigma]_P
$$

*J<sup>x</sup> , J<sup>y</sup> -* моменты инерции сечения относительно горизонтальной и вертикальной осей.

## **2.7 Определение общих сварочных деформаций главной балки и выбор способов, режимов и технологии сварки, обеспечивающих минимальную деформацию прогиба балки при высокой производительности труда**

1). Опираясь на ранее полученные знания, выбрать методы

сварки поясных швов балки, и швов, приваривающих ребра жесткости или диафрагмы.

2). Разработать технологическую последовательность сварочных операций и начертить на миллиметровке схему сборки и сварки главной балки.

3). По рекомендациям и методике, изложенной в курсе "Электрическая сварка плавлением" выбрать 3-4 режима сварки поясных швов:

сварочный ток **-** I, в амперах напряжение дуги - U, в вольтах скорость сварки - **V**cв, в см/сек

4). Описать методику расчета сварочных деформаций прогиба в результате продольной усадки.

5). Описать методику расчета прогиба балки в результате поперечной усадки швов, приваривающих ребра жесткости или диафрагмы.

6). Описать методику расчета условных деформаций типа "грибовидности" при сварке поясных швов.

После проверки руководителем проекта провести расчеты деформаций при различных режимах сварки и последовательности наложения швов и выбрать оптимальные режимы.

7). Сделать рекомендации по сварке и выбору технологической последовательности сборочно-сварочных операций.

## **3. СОДЕРЖАНИЕ ПРОЕКТА ПО РАСЧЕТУ И ПРОЕКТИРОВАНИЮ МЕТАЛЛОКОНСТРУКЦИЙ МОСТОВОГО КРАНА**

Курсовой проект содержит пояснительную записку 25 - 35 стр. и графическую часть - 3 листа формата Al.

Графическая часть включает:

1 лист - линии влияния и эпюры максимальных изгибающих моментов и поперечных сил, построенные по результатам расчета.

2 лист, 3 лист - сборочный чертеж конструкции, содержащий необходимое количество видов и разрезов и 5 - 6 узлов по указанию руководи теля.

Пояснительная записка выполняется по требованиям ЕСКД

# **4. СТРОПИЛЬНАЯ ФЕРМА ПЕРЕКРЫТИЯ ПРОМЫШЛЕННОГО ЗДАНИЯ**

Рассчитать и спроектировать стропильную ферму перекрытия промышленного здания. Выбрать методы сварки и обосновать их, исходя из условий получения минимальных остаточных напряжений и деформаций при максимальной производительности труда.

Материал - сталь *Ст. 3 кл.*

Сечения элементов фермы: пояса тавр или двутавр, раскосы и стойки - спаренные прокатные профиля (уголок, швеллер).

По фермам уложены крупнопанельные железобетонные плиты размером 3 \* 12м, утеплитель из пенобетонных плит толщиной 80 мм, выравнивающая асфальтовая стяжка и гидроизоляционный ковер.

Шаг фермы (расстояние между фермами)  $t = 12$ м.

Номера вариантов приведены в таблице 4.1.

Схемы ферм на рис. 4.1.

## ТАБЛИЦА 4.1.

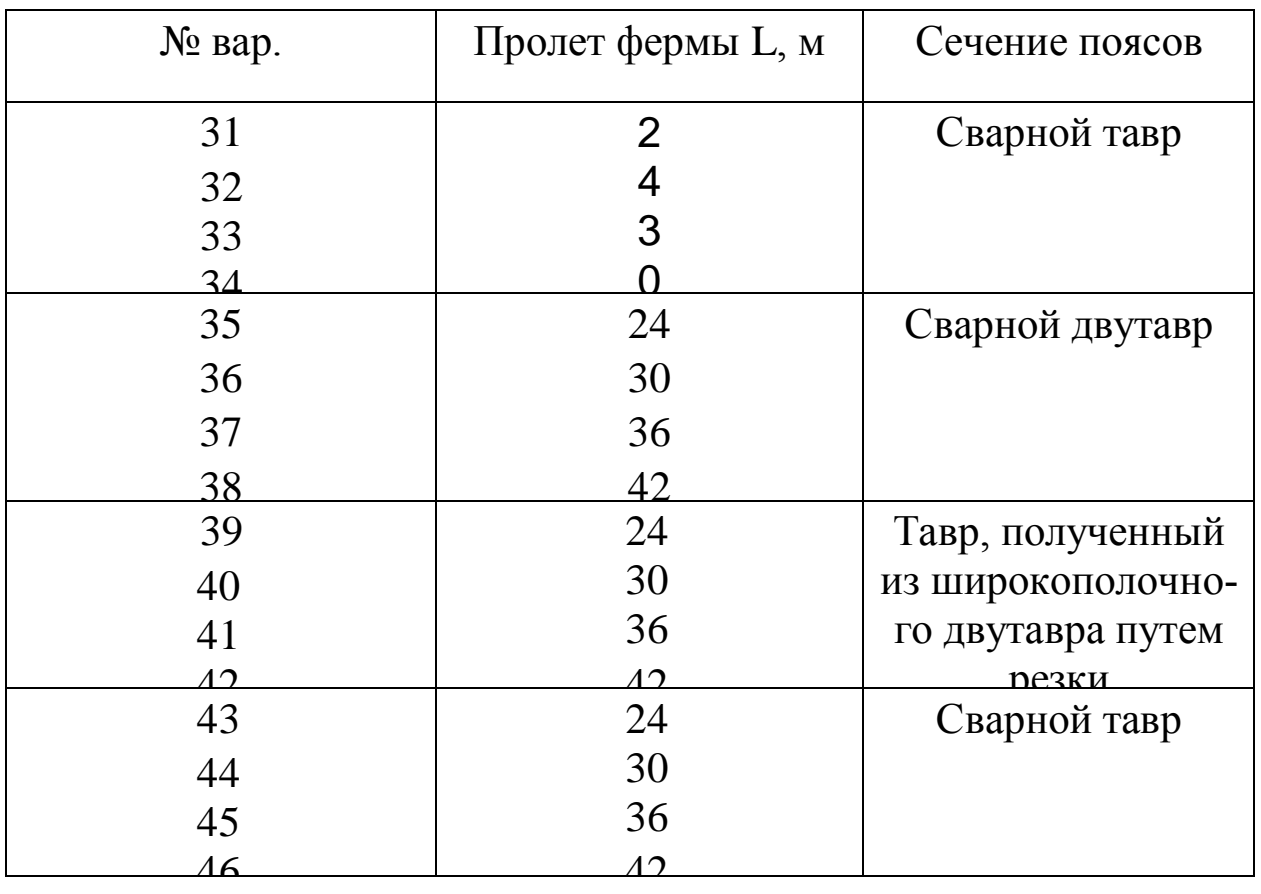

## ВАРИАНТЫ ЗАДАНИЙ

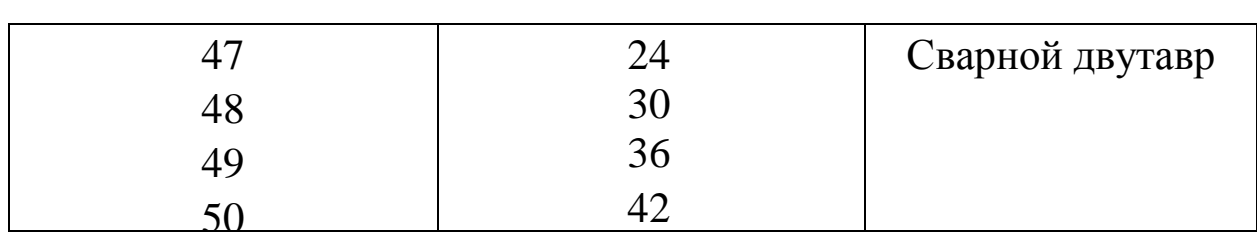

# **СХЕМЫ СТРОИТЕЛЬНЫХ ФЕРМ**

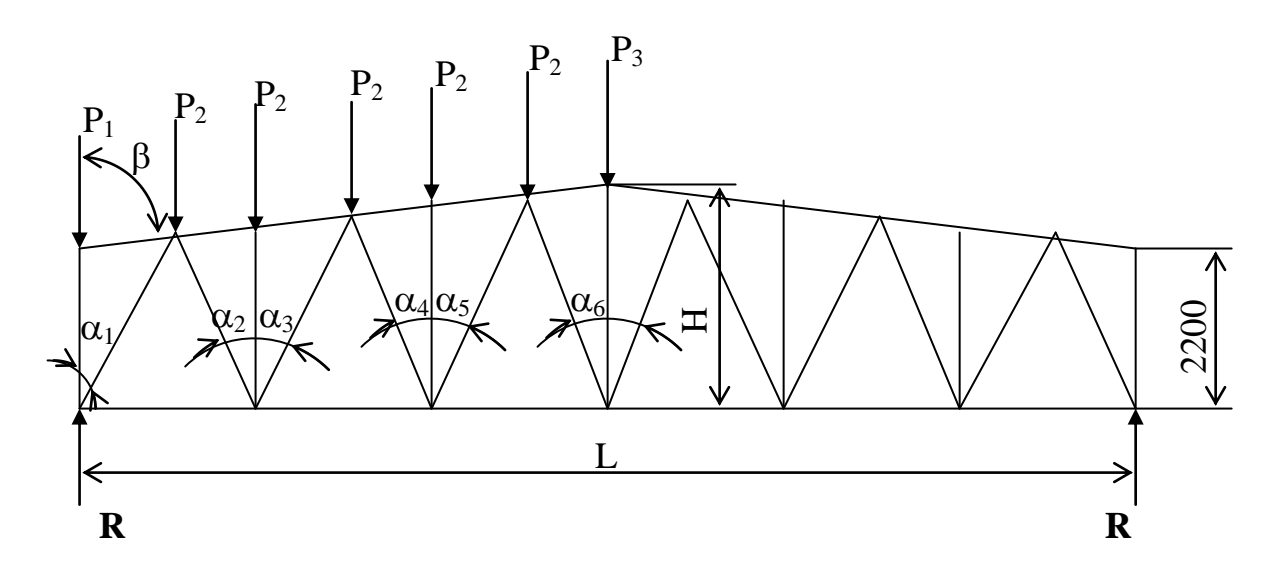

а) *вариант с 31 по 42*

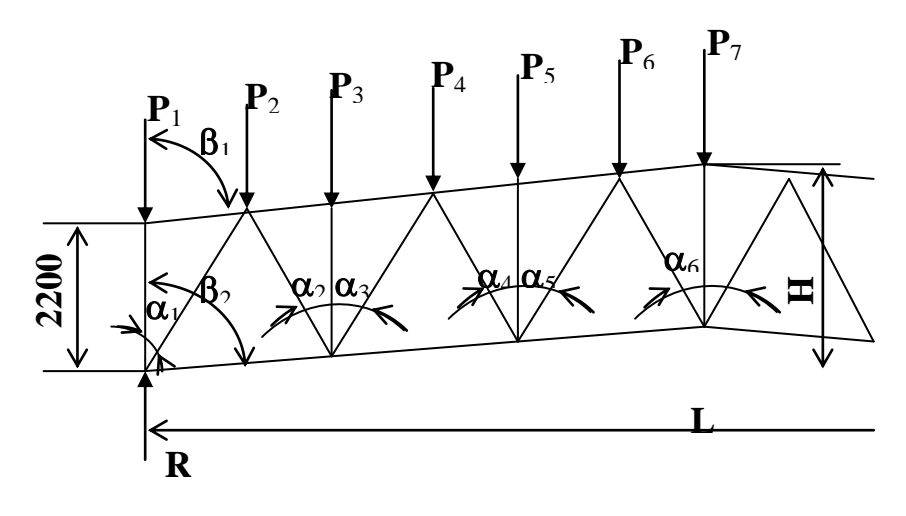

б) *варианты с 43 по 50*

17

## **5. ПОРЯДОК ВЫПОЛНЕНИЯ КУРСОВОГО ПРОЕКТА ПО РАСЧЕТУ И ПРОЕКТИРОВАНИЮ СТРОПИЛЬНОЙ ФЕРМЫ**

### **5.1. Выбор генеральной схемы. Расчет внешних нагрузок.**

При расчете фермы предполагается, что закрепление элементов фермы в узлах шарниров, и внешние нагрузки приложены по узлам.

В соответствии с заданием вычертить в масштабе схему стропиль ной фермы. Размер панели d = 3 м. Уклон верхнего пояса:

для трапецеидальных ферм

$$
i = \frac{2H}{L} = \frac{1}{10} \cdots \frac{1}{12}
$$
  
*ДЛЯ ПОЛИГОНАЛЫНЫХ Ферм*
$$
i = \frac{2H}{L} = \frac{1}{8} \cdots \frac{1}{10}
$$

Нагрузку на узлы фермы можно определить по формуле:

 $P = \sum_{q} q \cdot d \cdot t \cdot n; P_1 = P/2$  $\sum q = q_{co6} + q_{\text{II}} + q_{\text{y}} + q_{\text{r}} + q_{\text{c}}$ *qсоб* - собственный вес фермы  $q_{co6} = 160$ кг/м<sup>2</sup> *q<sup>n</sup>* - вес покрытия  $q_n = 173$  кг/см<sup>2</sup> *q<sup>y</sup>* - вес утепления  $q_y = 48 \text{ K} / \text{m}^2$ *q<sup>г</sup>* - вес гидроизоляции и асфальтовой стяжки  $q_z = 46 \text{ K} / \text{m}^2$ *qс*- снеговая нагрузка  $q_c = 150 \text{ K} / \text{m}^2$ 

- размер панели  $d = 3$  м

- шаг фермы  $t = 12$  м

 $-$  коэффициент перегрузки n = 1,15

Так как ферма представляет собой симметричную конструкцию, расчет производится для половины фермы.

Реакция опор

$$
R = \frac{\sum P}{2}
$$

Для расчета на ЭВМ необходимо подготовить следующие данные:

l) Pl; P2; P3; 2) R;

3)  $\beta_1^0$ ;  $\beta_2^0$ 

 $(4) \alpha_1^0; \alpha_2^0....\alpha_n^0$ 2 0  $\alpha_1^0;\alpha_2^0....\alpha_n^0;$ 

5) допускаемые напряжения  $[\sigma]_p$  кгс/см<sup>2</sup>;

6) модуль упругости стали **E** = 2,1  $*$  10<sup>6</sup> кгс/см<sup>2</sup>

## **5.2. Описание методики расчета конструкции**

1) методика определения усилий в элементах фермы с помощью построения диаграммы Максвелла - Кремоны;

2) порядок подбора сечения растянутых и сжатых элементов фермы;

3) проверка напряжений в подобранных сечениях;

4) расчет сварных швов;

5) порядок проектирования узлов фермы;

6) расчет прогиба фермы.

После проверки руководителем проекта провести расчет.

## **5.3. Определение общих сварочных деформаций при сварке верхнего и нижнего поясов фермы**

1) Опираясь на ранее полученные знания, выбрать методы сварки продольных швов поясов или резки.

2) Разработать технологическую последовательность сварочных операций и начертить на миллиметровке схему сборки и сварки поясов Далее см. параграф 2.8., п. 3,4,6.

## **6. СОДЕРЖАНИЕ ПРОЕКТА ПО РАСЧЕТУ И ПРОЕКТИРОВАНИЮ СТРОПИЛЬНОЙ ФЕРМЫ**

Курсовой проект содержит пояснительную записку 25-35 стр. и графическую часть - 3 листа формата А 1.

Графическая часть включает:

1 лист - диаграмма Максвелла-Кремоны, результаты расчета сварочных деформаций.

2, 3 листы - сборочный чертеж сварной металлоконструкции.

Пояснительная записка выполняется по требованиям ЕСКД.

# **7. ЗАЩИТА И ОЦЕНКА КУРСОВОГО ПРОЕКТА**

На защиту представляются окончательно оформленные листы чертежей и пояснительная записка, подписанные руководителем проекта.

Защита проводится на открытом заседании комиссии, состоящей из 2-3 преподавателей кафедры (с обязательным включением в комиссию руководителя курсового проекта). На защиту отводится 20 - 25 мин., из них 10-12 мин. на краткое сообщение студента об основных разделах проекта, подвергнутых самостоятельной разработке и остальное время - ответы на вопросы.

Оценка курсового проекта производится на закрытом заседании ко миссии. При вынесении оценки комиссия принимает во внимание:

а) Графическую часть работы курсового проекта (соблюдение норм и положение ЕСКД, тщательность выполнения, глубину конструктивной разработки, объем самостоятельной работы студента, использование достижений науки и передового производственного опыта и т.д.)

б) Расчетно-пояснительную записку (полнота и правильность расчетов, ясность и грамотность изложения и т.д.).

в) Содержание и ясность сообщения студента по проекту.

г) ответы студента на вопросы.

д) Планомерность работы студента по выполнению отдельных этапов курсового проекта.

#### **РЕКОМЕНДУЕМАЯ ЛИТЕРАТУРА**

1. Николаев Г.А., Куркин С.А., Винокуров В.А. Сварные конструкции. Прочность сварных соединений и деформации конструкций. М.: 1982.

2. Николаев Г.А., Куркин С.А., Винокуров В.А. Сварные конструкции. Технология изготовления. Автоматизация производства и проектирование сварных конструкций. М.:1983.

3. Николаев Г.А. и др. Расчет, проектирование и изготовление сварных конструкций., М.: 1971.

4. Николаев Г.А. Расчет сварных соединений и прочность сварных конструкций. М.: 1965.

5. Николаев Г.А. Сварные конструкции. М.: 1962.

6. Серенко А.Н. и др. Расчет сварных соединений и конструкций. Киев, 1977.

7. Васильев А.А. металлические конструкции. М.: 1968.

8. Богуславский П.Е. Металлические конструкции грузоподъемных машин и сооружений. М.: 1961.

9. Чеканов А.А. Типовые сварные конструкции. М.: 1968.

10. Кубланов Н.П., Спленглер И.Е. Строительная механика и металлические конструкции кранов. Киев. 1968.

11. Мандриков А.П., Лянин И.М. Проектирование металлических конструкций. М.: 1973 г.